## **3D地図の角度を調整する**

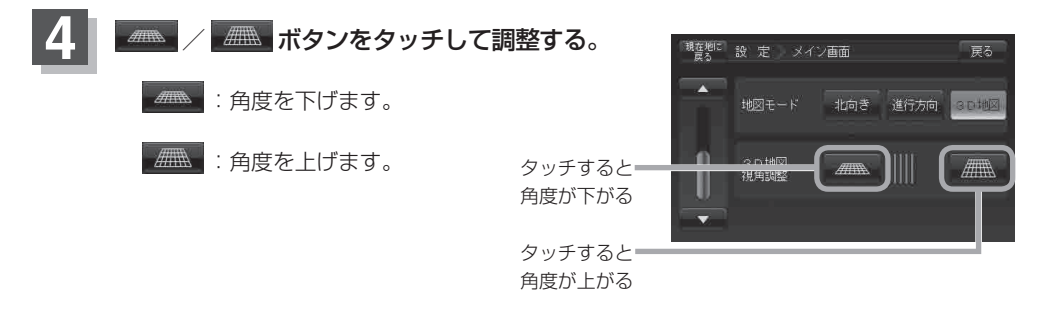

見下ろし角度が低いとき

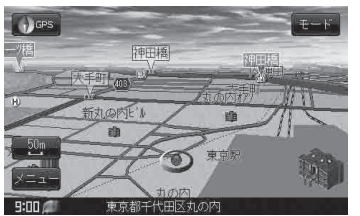

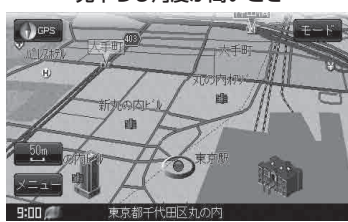

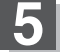

**5 設**定を終わるには・・・ 現在地に戻る ボタンをタッチすると、現在地の地図画面に戻る。 ※ 戻る ボタンをタッチすると、1つ前の画面に戻ります。